I purchased the full version, why does the Reallusion Hub show the trial version?

Please log into your member account that has your product registered, by clicking the "Member Login" button in the top-right area.

Besides, make sure to click the "Refresh" button in Reallusion Hub.

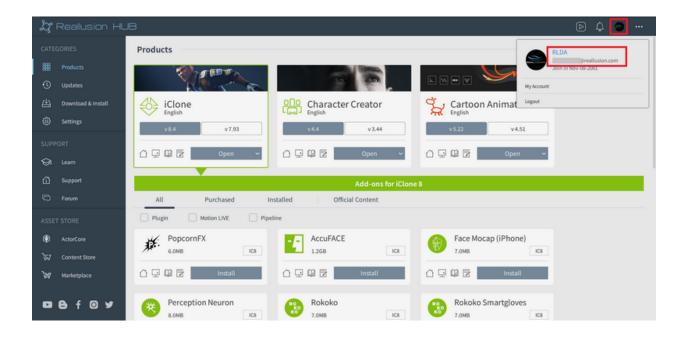

## Reallusion FAQ

https://kb.reallusion.com/General/52658/I-purchased-the-full-version-why-does-the-Reallusion-Hub-show